クレジットカードの登録方法

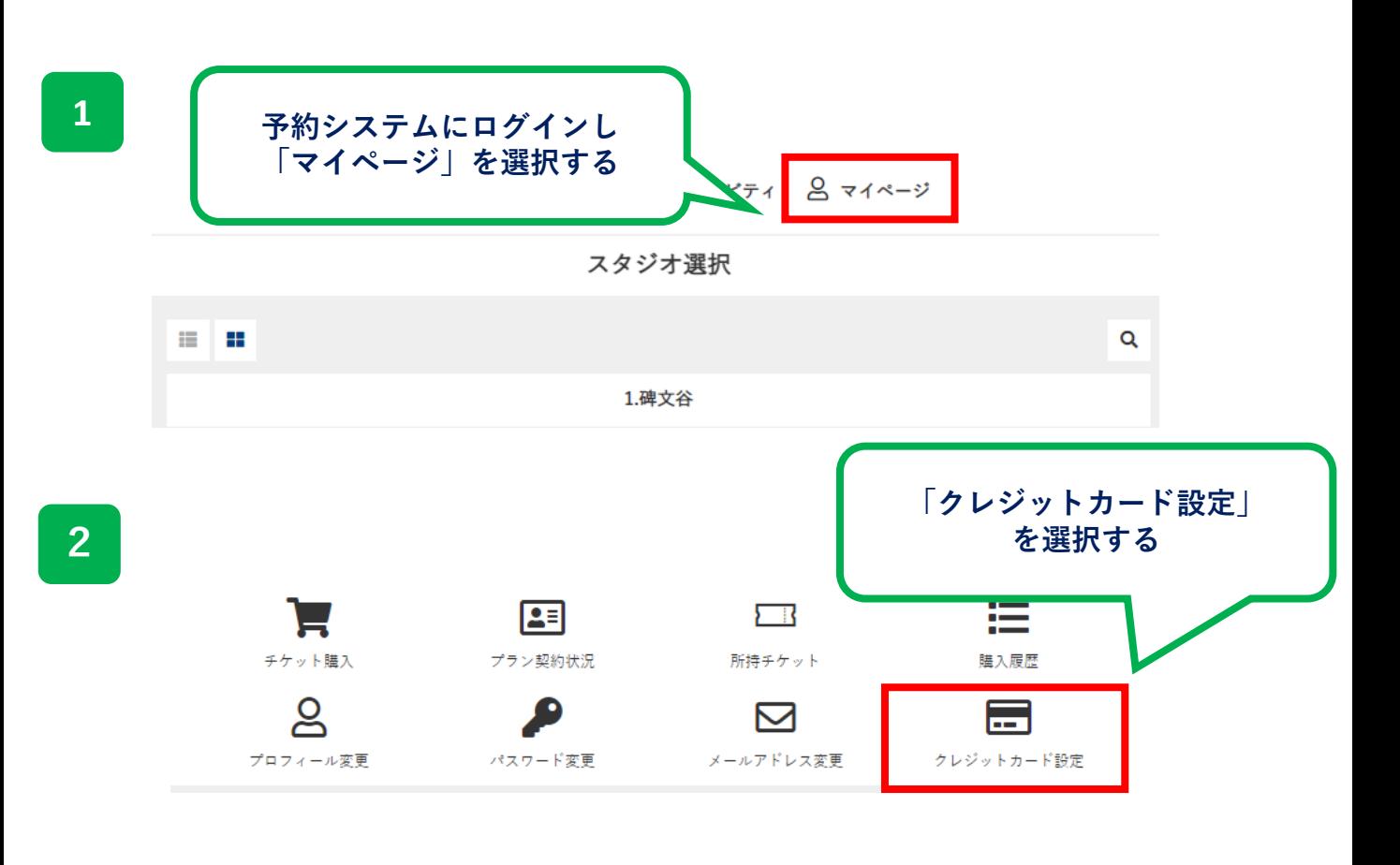

□ 予約スケジュール ※ アクティビティ △ マイページ

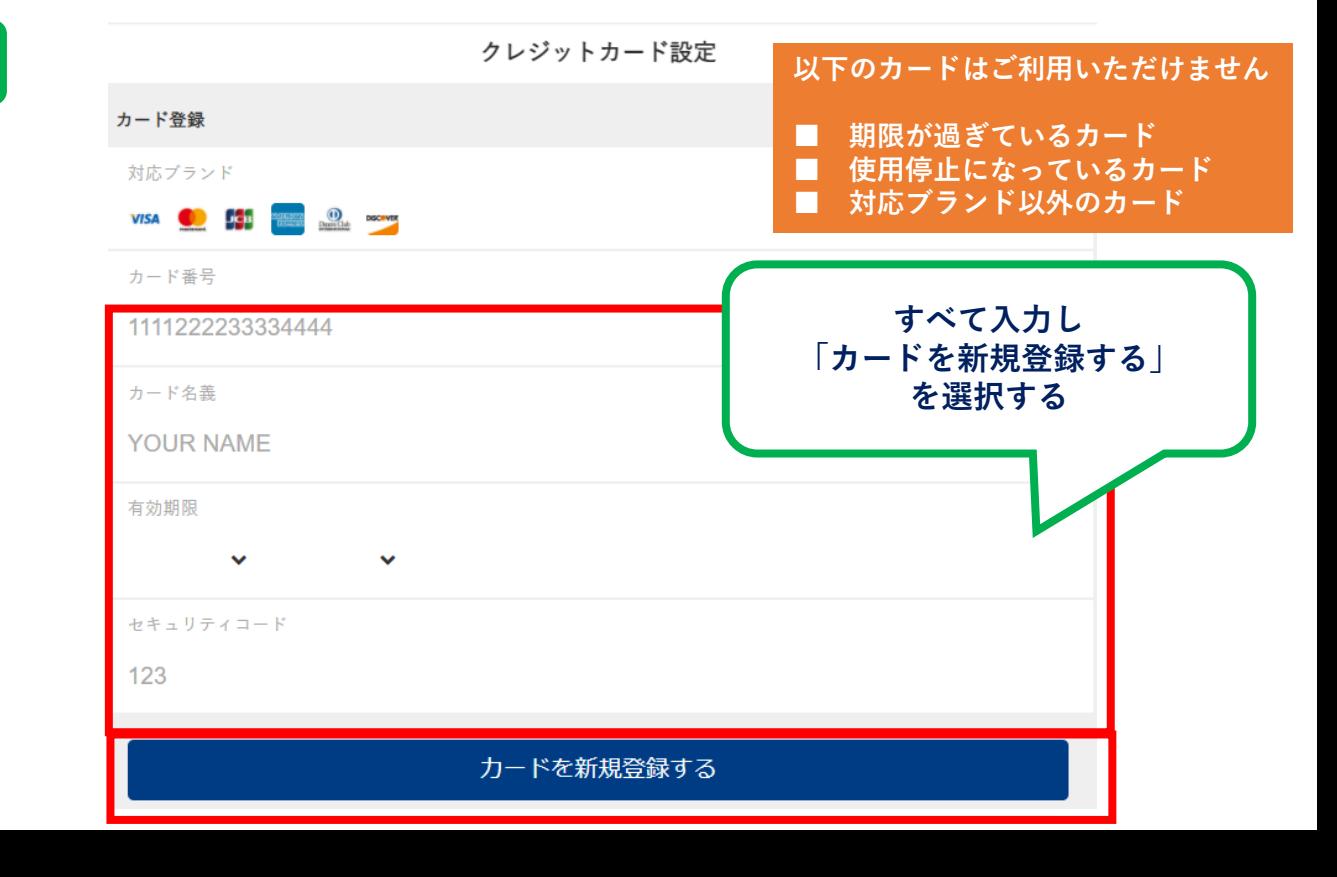